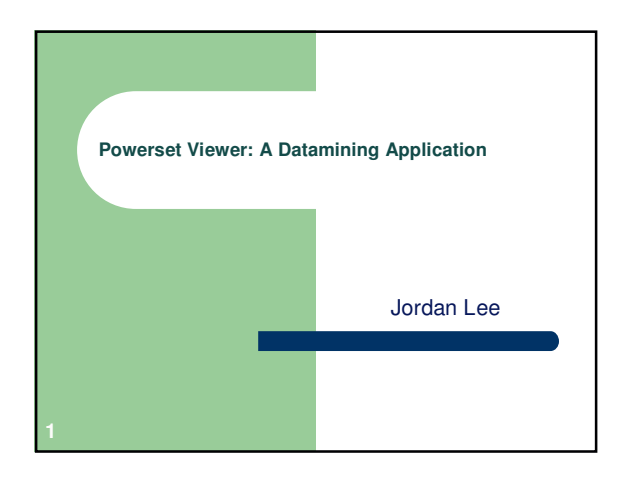

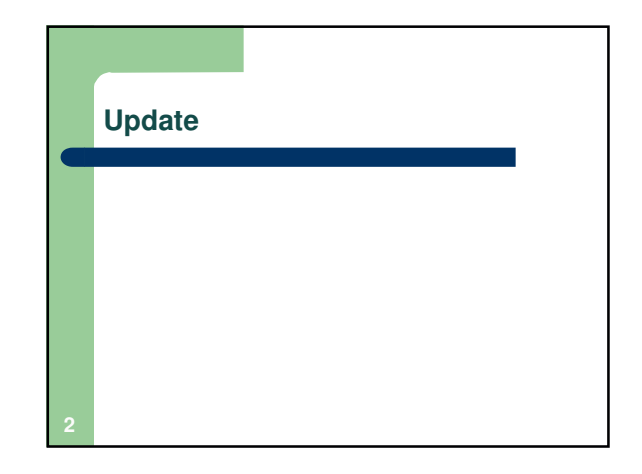

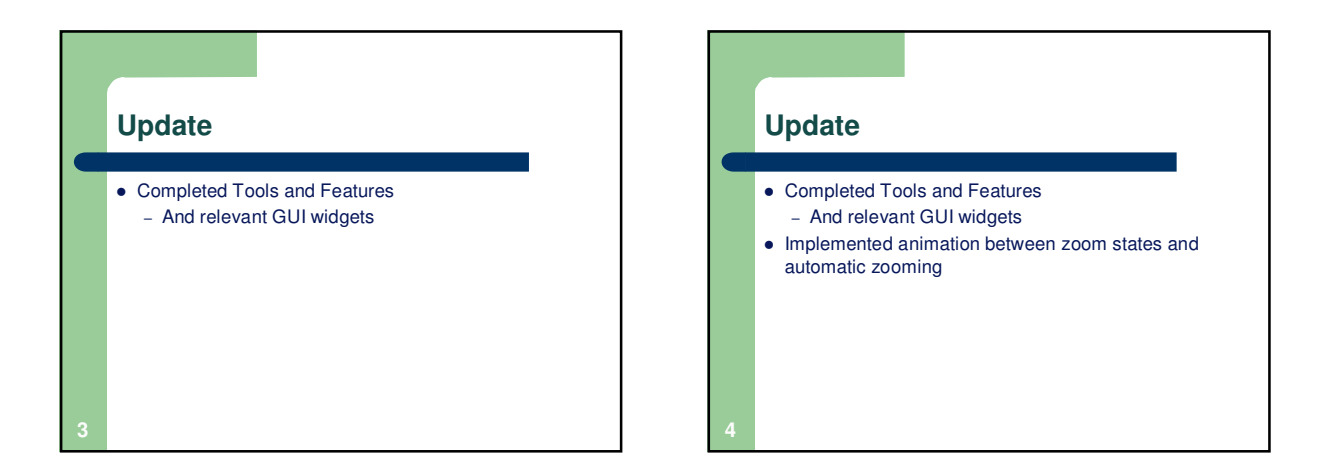

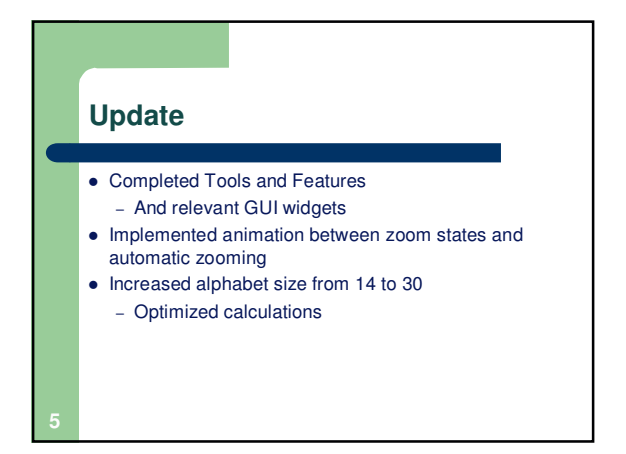

## **Update**

- Completed Tools and Features – And relevant GUI widgets
- Implemented animation between zoom states and automatic zooming
- $\bullet$  Increased alphabet size from 14 to 30
- Optimized calculations  $\bullet$  Increased alphabet size from 30 to 45
	- Realized set cardinality is, in practice, low
	- Using max set size of 10

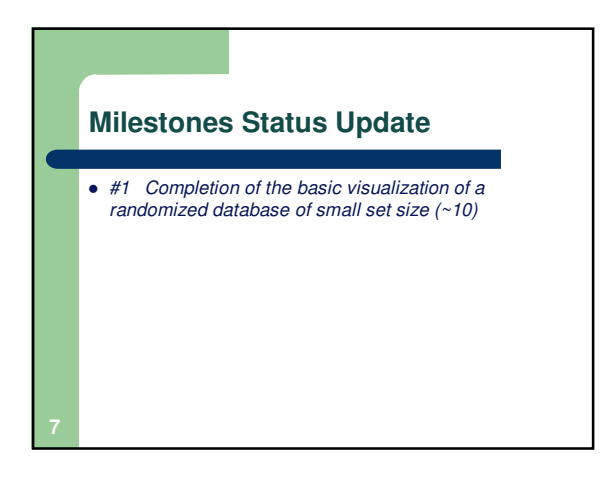

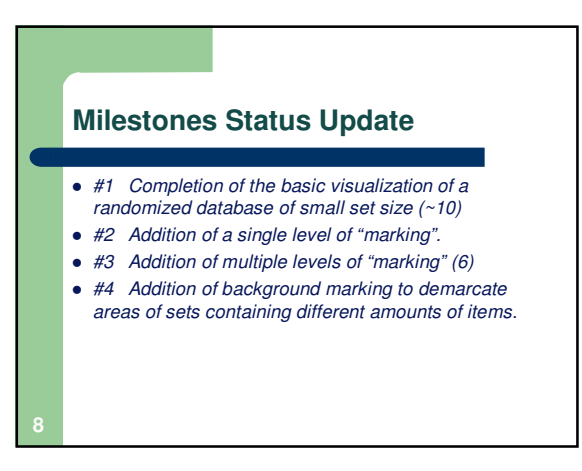

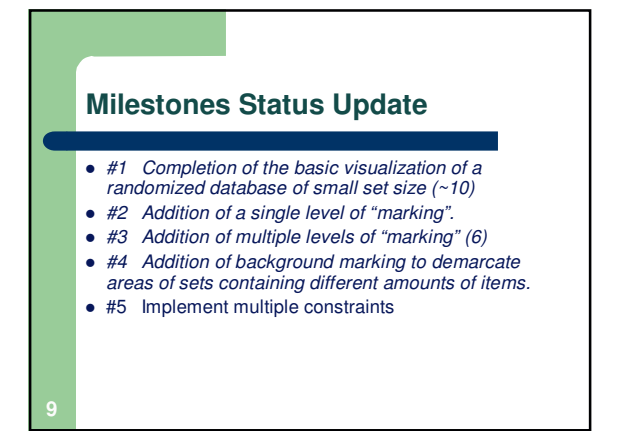

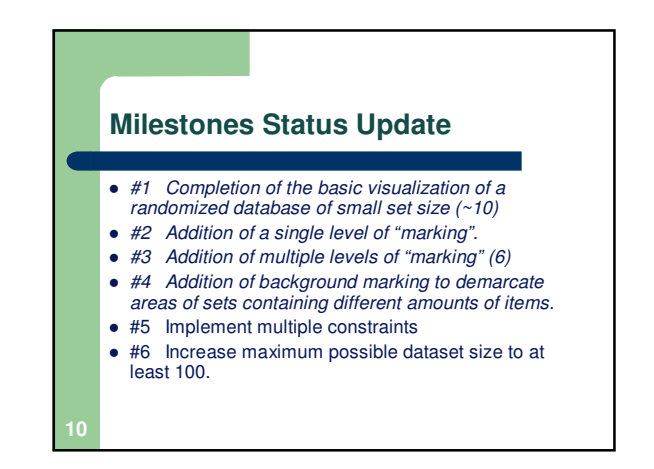

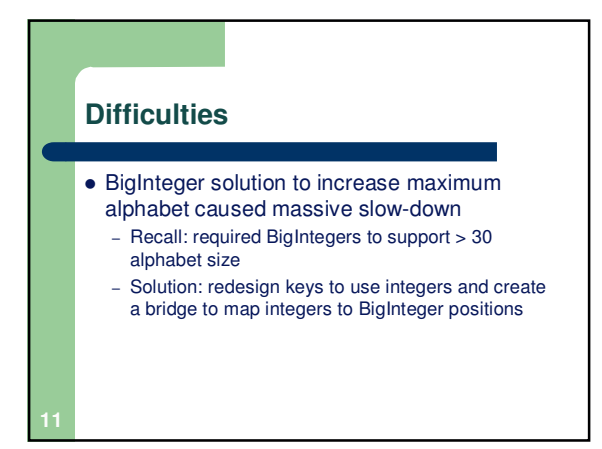

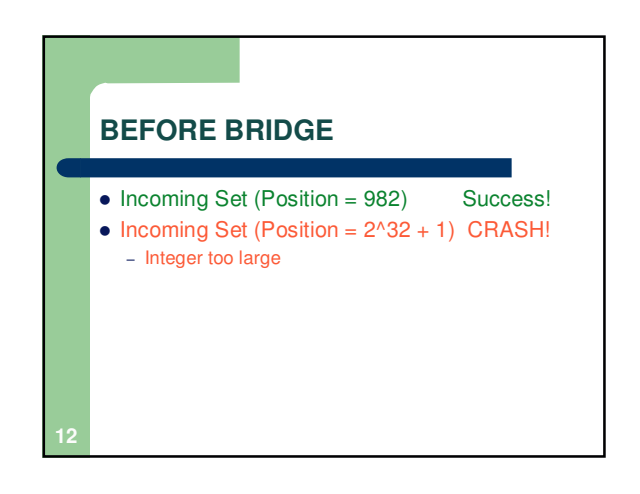

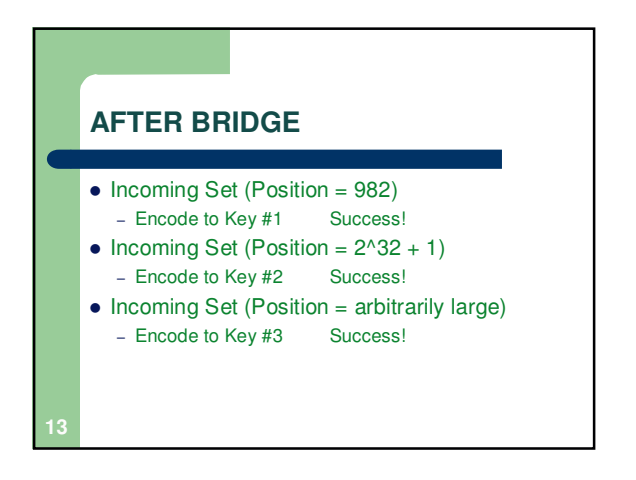

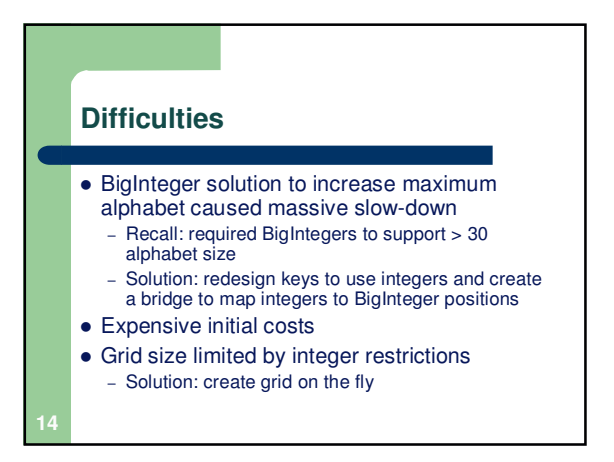

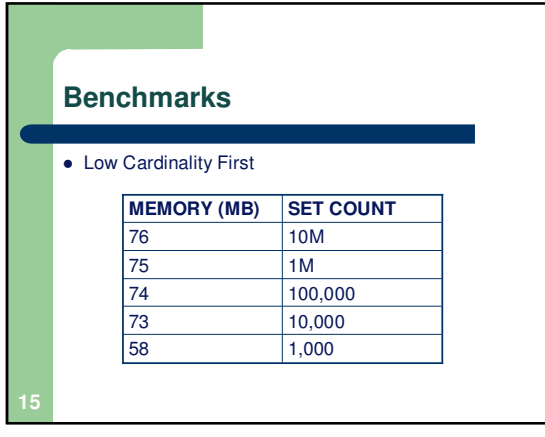

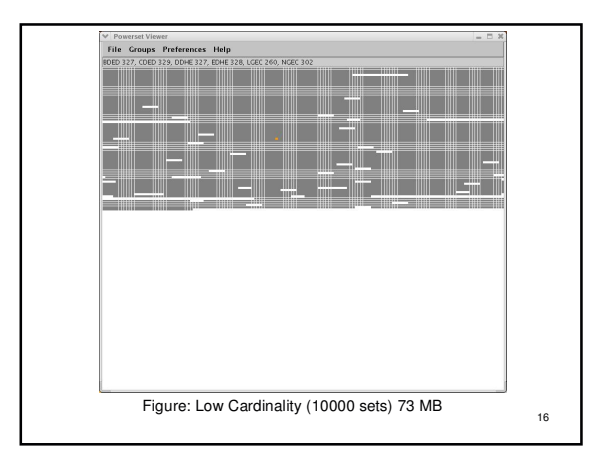

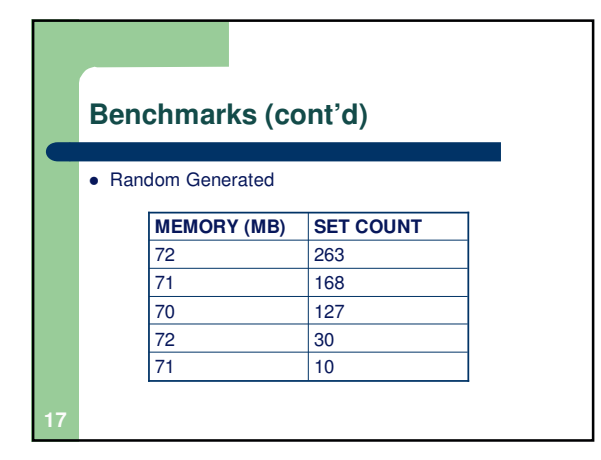

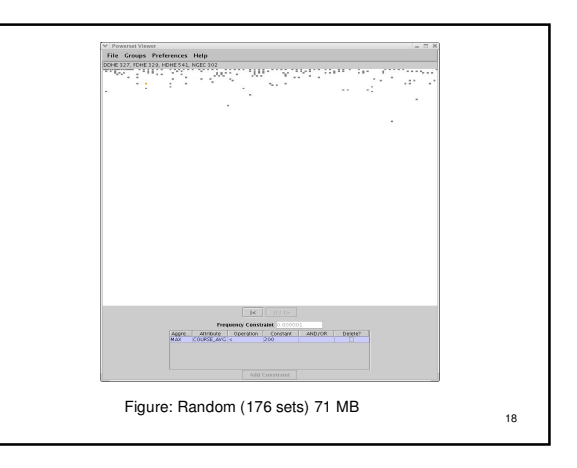

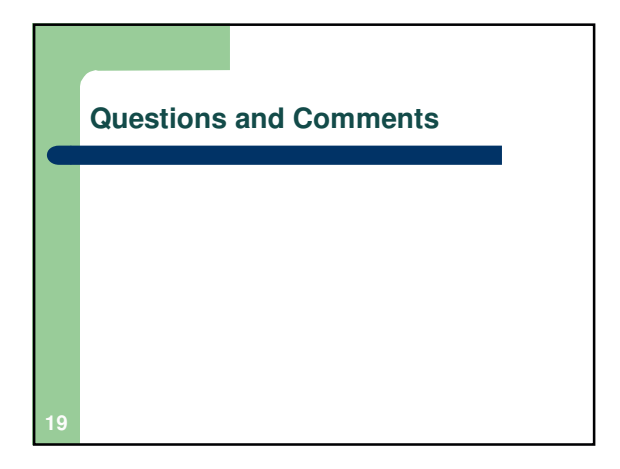